# **Sommario**

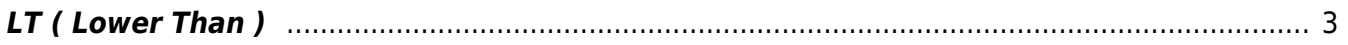

# <span id="page-2-0"></span>**LT ( Lower Than )**

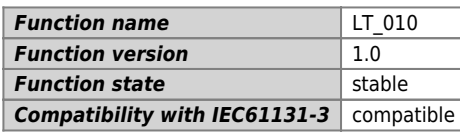

### **Graphic symbol :**

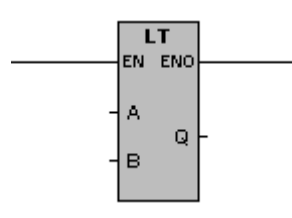

#### **Input / Output :**

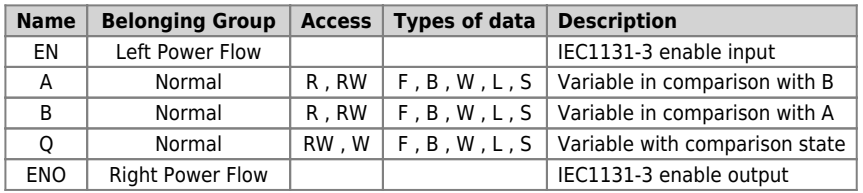

### **Description :**

The function executes: **Comparison of lower than**. It makes a comparison of A lower than B with Boolean result placed in the variable Q.

The variable Q is:

1 (one) when the variable A is lower than the variable B

0 (zero) when the variable A is greater than or equal to the variable B.

Documento generato automaticamente da **Qem Wiki** -<https://wiki.qem.it/> Il contenuto wiki è costantemente aggiornato dal team di sviluppo, è quindi possibile che la versione online contenga informazioni più recenti di questo documento.